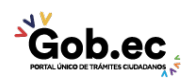

Registro Único de Trámites y Regulaciones

Código de Trámite: IESS-036-01-01, Página 1 de 3

## Información de Trámite

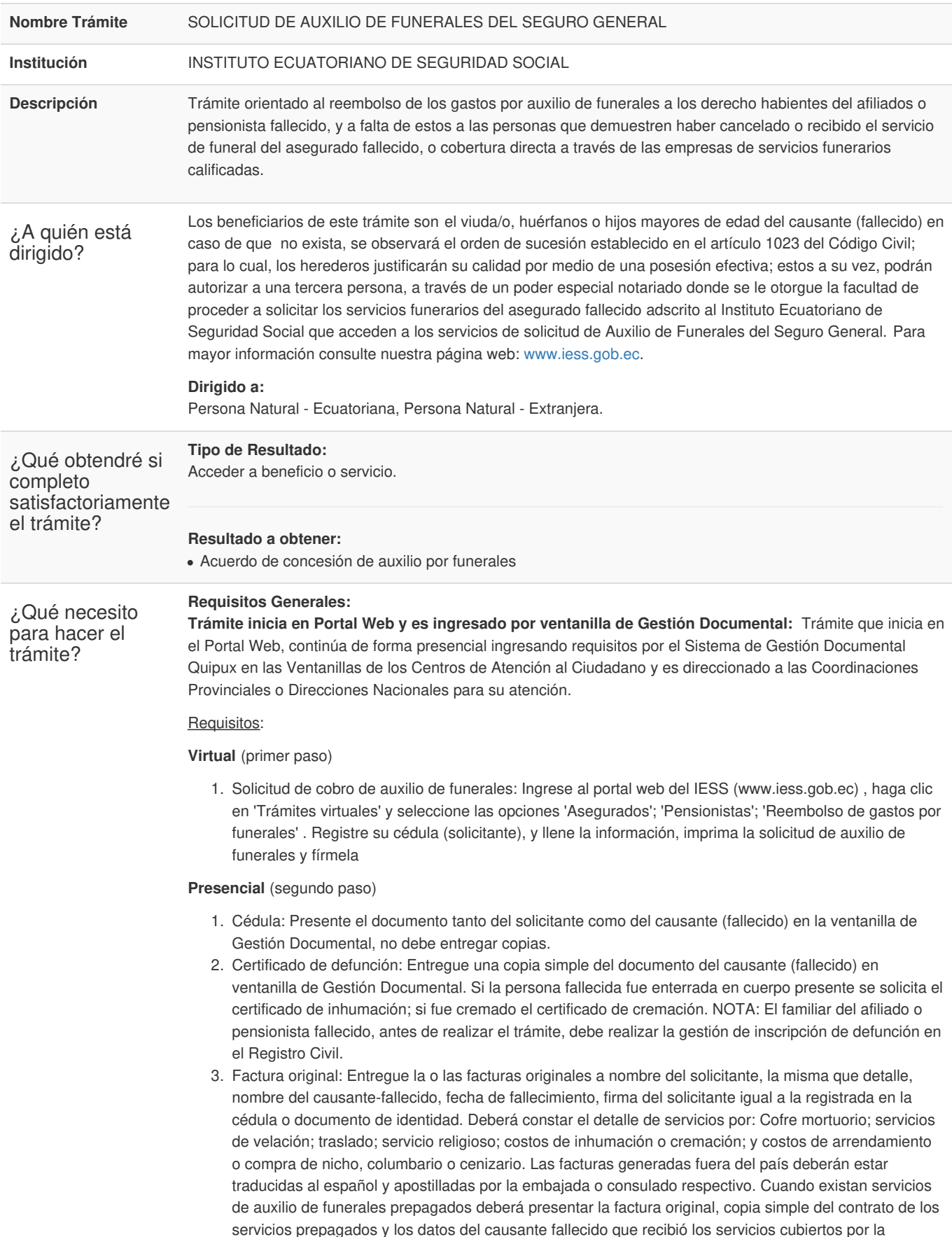

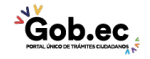

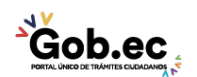

Código de Trámite: IESS-036-01-01, Página 2 de 3

prestación de auxilio de funerales.

- 4. Certificado Bancario: Entregue el certificado bancario original en el que se resalte la cuenta en la que desea que se le acredite los valores. Se sugiere que el depósito no sea en una cuenta del Banco del Pichincha EXPERTA debido a que en este tipo de cuentas se permite depósitos de valores muy bajos. NOTA: La cuenta bancaria debe estar a nombre del solicitante.
- 5. Solicitud de cobro de auxilio de funerales: Entregue la solicitud suscrita en ventanilla de Gestión Documental, con los demás requisitos habilitantes.

**Trámite ingresado Prestadores Externos Servicios Funerales**: Trámite que se realiza de forma presencial en los prestadores externos de servicios funerales.

## **Presencial**

## Requisitos:

- 1. Cédula: presente únicamente el documento del beneficiario, debiendo ser el viuda/o, huérfanos o hijos mayores de edad del causante (fallecido). En caso de que no exista viuda/o, huérfanos o hijos mayores de edad, se observará el orden de sucesión establecido en el artículo 1023 del Código Civil; para lo cual, los herederos justificarán su calidad por medio de una posesión efectiva; estos a su vez, podrán autorizar a una tercera persona, a través de un poder especial notariado donde se le otorgue la facultad de proceder a solicitar los servicios funerarios. En el caso que el solicitante no sea familiar del causante fallecido deberá presentar una declaración juramentada notariada donde se deberá constar que de fe, no existe ningún familiar del fallecido. Nota: Es opcional la presentación del documento de identidad del causante (fallecido).
- 2. Certificado de defunción: entregue una copia simple del documento del causante (fallecido) en la empresa de servicios funerarios.

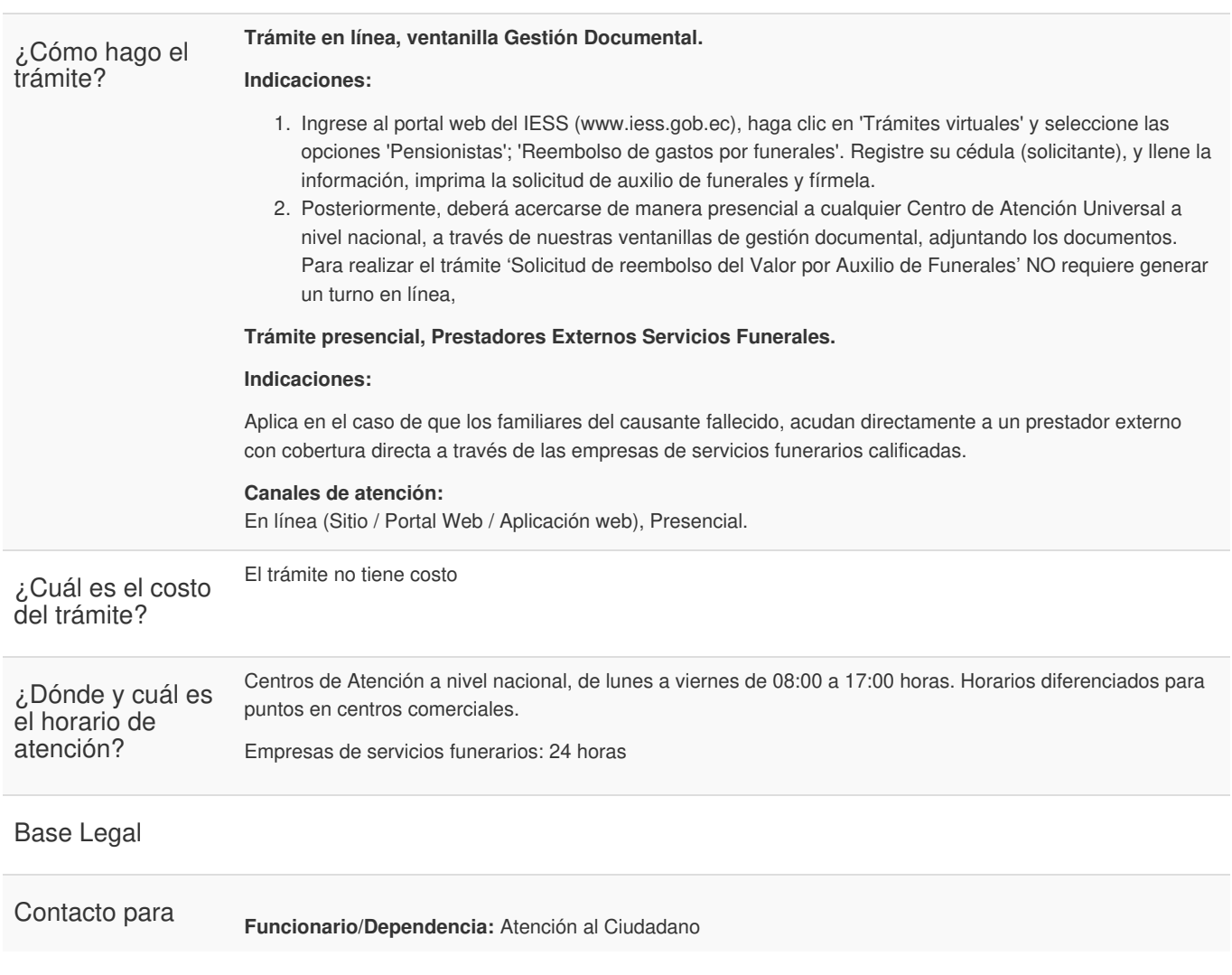

Gob.ec

Gob.ec

Registro Único de Trámites y Regulaciones

Código de Trámite: IESS-036-01-01, Página 3 de 3

atención<br>ciudadana

ciudadana **Teléfono:** 593 23945666

Transparencia

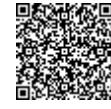

Firmado electrónicamente por: **RAMIRO SANTIAGO FREIRE CEDEÑO**

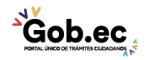